## **Troubleshooting Guide: Disabling VLAN's on a Polycom Phone**

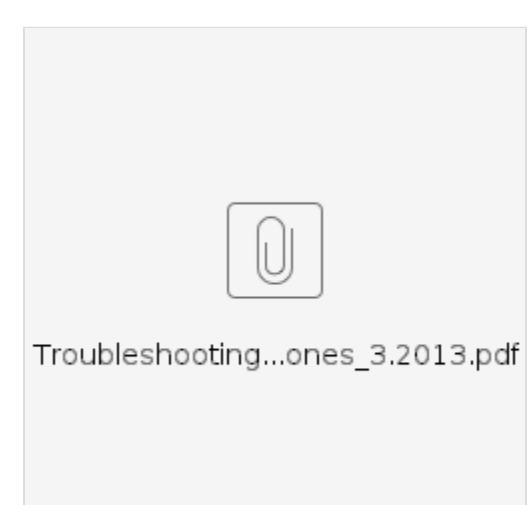